[Ранее я уже писал](http://it-enginer.ru/yumi-sozdaniya-multizagruzochnoj-usb-fleshki/) о специальной утилите для создания загрузочной USB флэшки.

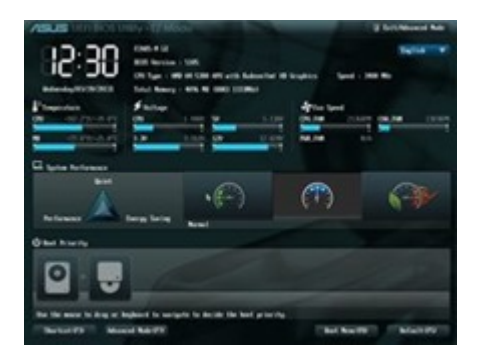

Но недавно вышла новая версия утилиты для выполнения загрузки на материнских платах, оснащенных системой UEFI.

UEFI (Unified Extensible Firmware Interface) — это новая технология, которая по сути является микрооперационной системой, пришедшая на смену стандартному BIOS.

Новая версия утилиты также доступна по ссылке: <https://www.pendrivelinux.com/yumi-multiboot-usb-creator/>

Что интересно, скорость создания загрузочной флэшки USB стала в разы быстрее, т.к. теперь не требуется выполнять распаковку iso-образа. Сам образ дистрибутива операционной системы копируется на флэшку целиком.

Для возможности загрузки с носителя USB необходимо в системе UEFI выполнить следующие действия:

- 1. для параметра Secure Boot указать значение Disable,
- 2. для параметра OS Mode Selection указать значение Uefi and Legacy Boot.

После этого появляется возможность загрузки с USB.

Не забудьте выставить приоритет загрузки с носителя (HDD и USB поменять местами).